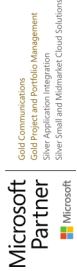

# **Teams E-SBC Konfiguration**

AudioCodes Mediant SBC

**Die Enterprise Session Border Controller von AudioCodes kommen in vielen Unternehmen, die Skype for Business und Microsoft Teams nutzen, zum Einsatz. Aber auch in Kombination mit anderen Enterprise TK-Anlagen erfreuen sich die Produkte von AudioCodes großer Beliebtheit.**

**In diesem Kurs erlernen Sie die Konfiguration eines Audicodes SBCs, dessen Anbindung an Microsoft Teams, Skype for Business sowie an TK-Anlagen und Provider SIP-Trunks. Ferner erwerben Sie theoretisches Hintergrundwissen rund um SIP, RTP, SDP und ICE. In dem praxisorientierten Kurs steht Ihnen eine umfangreiche Laborumgebung zur Verfügung, an der sich sämtliche erlernten Themen praktisch nachvollziehen lassen. Eine Migration auf Teams oder Skype for Business mit Hilfe von LDAP-Routing ist ebenso Bestandteil wie die parallele Anbindung an eine bestehende TK-Anlage.**

## **Kursinhalt**

- Anbindung von Providern mittels eines E-SBS und Teams Direct Routing
- Netzwerk-Konfiguration: Ports, Groups, Device, IP-Int., NAT
- Konfiguration der SBC Application: SIP-Int., Media Realm, SRD, IP Group, Proxy Set
- Routing (Single-/Multi-Tenant, Alternate Routing, LDAP Routing, Forking)
- Manipulationen (Number Manipulation, Message Manipulation)
- Medienaushandlung von herkömmlichen TK-Anlagen, Teams (incl. ICE) und Skype for Business
- Rufnummernübertragung von Skype und Teams sowie die erforderliche Message Manipulation
- Anpassungen im IP Profile für die Anbindung von Teams und Skype sowie Providern
- Authentisierung und Verschlüsseln der Signalisierung und Nutzung von SRTP
- Anruftransfer und Einbindung von Call Queues mittels SIP REFER
- Media Path Optimization mit Microsoft Teams
- Media Transcoding
- Troubleshooting mit dem Syslog Viewer, nützliche Tipps und Best Practices

**E-Book** Sie erhalten das ausführliche deutschsprachige Unterlagenpaket von ExperTeach – Print, E-Book und personalisiertes PDF! Bei Online-Teilnahme erhalten Sie das E-Book sowie das personalisierte PDF.

## **Zielgruppe**

Dieser Kurs wird für all diejenigen angeboten, welche eine Anbindung an das PSTN mit Hilfe eines AudioCodes Mediant SBCs beabsichtigen, um eine Enterprise Voice Konfiguration von Skype oder Microsoft Teams Direct Routing nutzen zu können.

## **Voraussetzungen**

Sie sollten über Kenntnisse mit dem SIP-Protokoll verfügen. Erfahrungen mit Microsoft Teams oder Skype for Business sind wünschenswert. Um die benötigten Kenntnisse zu erlangen, eignen sich folgende Kurse: VoIP Fundamentals – SIP, RTP & Co. im Einsatz, SIP-Trunking – Breakout ins All-IP Providernetz, Teams Administration and Enterprise Voice – Einrichtung, Direct Routing und Migration.

#### Stand 17.04.2024

## **Dieser Kurs im Web**

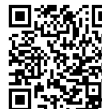

**回荡流回** Alle tagesaktuellen Informationen und Möglichkeiten zur Bestellung finden Sie unter dem folgenden Link: www.experteach.de/go/**ACMG**

### **Vormerkung**

Sie können auf unserer Website einen Platz kostenlos und unverbindlich für 7 Tage reservieren. Dies geht auch telefonisch unter 06074 4868-0.

#### **Garantierte Kurstermine**

Für Ihre Planungssicherheit bieten wir stets eine große Auswahl garantierter Kurstermine an.

#### **Ihr Kurs maßgeschneidert**

Diesen Kurs können wir für Ihr Projekt exakt an Ihre Anforderungen anpassen.

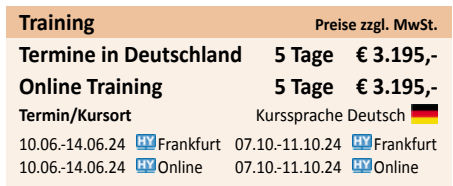

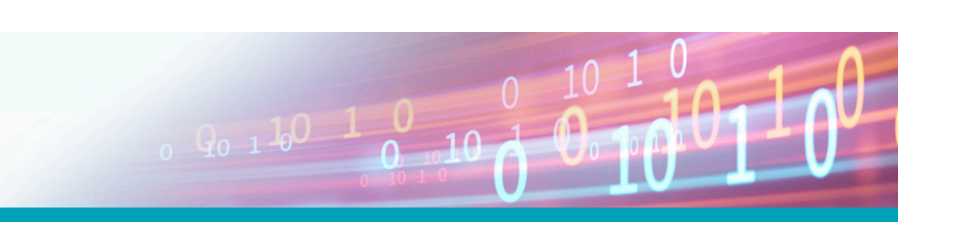

**Microso** 

## Inhaltsverzeichnis **Teams E-SBC Konfiguration – AudioCodes Mediant SBC**

#### **Einleitung**

- 
- 
- **1 1.1 1.2 1.3 1.4 2 2.1 2.1.1 2.1.2 2.1.3 2.1.4 2.1.5 2.1.6 2.1.7 2.2 2.2.1 2.2.2 2.2.3 2.2.4 2.3 2.3.1 2.3.2 2.3.3 2.3.4 2.3.5 2.3.6 2.4 2.4.1 2.4.2 2.4.3 2.4.4 2.4.5 2.5**  $2.5.1$ **2.5.2 2.5.3 2.5.4 3 3.1 3.2 3.3 3.4 3.5 3.6 3.7 4 4.1 4.2 4.3 4.4 4.5 4.6 4.7 4.8 4.9 5 5.1 5.1.1 5.1.2 5.1.3** Vorwort Aufgaben des Enterprise Session Border Controllers (E-SBC) Portfolio Hardware und Software SBCs **SBC Call Flows** SIP Basic Flow Registrierung Invite Ringing Medien-Aushandlung Real-time Transport Protocol Bye Der gesamte Call Early Media Early Offer/Early Media Medien vor dem Gespräch Die "echten" Mediadaten Der gesamte Ablauf Verbindung ins Amt Anschluss an den ITSP Network Address Translation NAT Traversal mit Early Media NAT und Inbound Traffic Anpassen der RTP Verbindung Ein geglücktes Early Media Einsatz eines E-SBC Enterprise Session Border Controller Back-to-Back User Agent Early Media Ändern der IP-Adressen Kein direktes RTP E-SBC mit NAT Konfiguration E-SBC in der DMZ NAT Konfiguration auf E-SBC Session Progress Ende gut... **Netzwerk Konfiguration** Netzkonfiguration Physical Port Ethernet Group Ethernet Device IP Interface Übung NAT Translation **Maintenance** Einstellungen speichern Änderungen vornehmen Konfiguration speichern und wiederherstellen Software Upgrade Monitoring  $\overline{C}$ NTP Server Debugging Übung **SBC Application** SBC Application Die Kommunikations-Partner: IP Groups Die Vermittlung: IP-to-IP Routing Pakete annehmen: SIP Interface

#### **5.1.4** Pakete akzeptieren: Classification

- **5.1.5** Source IP Group zuweisen
- **5.1.6** Partitionierung des E-SBC: SRD
- **5.1.7 5.1.8** Routing Eintrag auswählen: Routing Policy und IP-to-IP Routing
- **5.1.9** Das Ziel bestimmen: Proxy Set Ausgangs-Interface wählen
- **5.1.10**
- **5.1.11** Signalisierung verschlüsseln: TLS Context Medien-Ports aushandeln: Media Realm
- **5.1.12** Nachrichten manipulieren: IP Profile
- **5.1.13** Erweiterte SIP-Manipulation: Message Manipulation
- **5.1.14** Zusammenfassung  $5.2<sup>2</sup>$ SIP Interface
- **5.2.1** Routing und Applikationen
- **5.3** IP Group
- **5.4 5.5** Media Realm Signaling Routing Domain
	- **5.6** Proxy Set
	- **5.7** Übung

#### **6 6.1 Routing und Signaling Routing Domains** Routing Tabelle

- **6.1.1** Interner Anruf
- **6.1.2** Amtsgespräch **6.2** IP-to-IP Routing Rule
- **6.2.1** Match Conditions
- **6.2.2** Dialing Plan Notations
- **6.2.3** Destination Type **6.3** Multi Tenant
- **6.3.1** Ausgehender Anruf
- **6.3.2** Ausgehender Anruf zu anderem Tenant
- **6.3.3** Fehler in einer Routing Rule
- **6.4** Signaling Routing Domain SRDs und Routing Policies
- **6.4.1 6.4.2** Sharing Policy
- **6.4.3** Routing Failure
- **6.5** Konfiguration
- **6.5.1** Signaling Routing Domain
- **6.5.2** SIP Interface **6.6** Übung
- **6.7** Systemhaus

**7**

#### **7.1 Number Manipulation** Überblick

- **7.2** Source & Destination
- **7.3** Was kann die Number Manipulation?
- **7.4** Inbound und Outbound Manipulation
- **7.4.1** Inbound Manipulation
- **7.4.2** Outbound Manipulation **7.5** Konfiguration
- **7.5.1** General
- **7.5.2** Match
- **7.5.3** Dialing Plan Notations
- **7.5.4 7.6** Action Übung
- 

**8**

#### **8.1 Amtsanbindung** Registration Mode

- **8.1.1** Firewall Konfiguration
- **8.2** Static Mode
- **8.2.1** Firewall Konfiguration **8.2.2** Static Mode mit der Telekom
- **8.3** Konfiguration
- **8.3.1** Authentisierung
- **8.3.2** Registration **8.3.3** Mehrere Accounts
- **8.4** Übung

#### **9 Skype Call Flow**

- **9.1** Signalisierung
- **9.2** Ohne Media Bypass
- **9.2.1** Eingehende Calls **9.2.2** Ausgehende Anrufe
- **9.3** Media Bypass
- **9.3.1** Eingehende Anrufe
- **9.3.2** Ausgehende Anrufe **9.3.3** Aufbau abgeschlossen
- **9.4** Übung

## **10 10.1 Verschlüsselung und Keep Alive** Transport Layer Security

- 
- **10.1.1** SIP/TLS **10.1.2** Root Zertifikat importieren
- **10.1.3** Mutual Authentication (Teams)
- **10.1.4** Zertifikat beantragen **10.1.5** Zertifikat einspielen
- **10.1.6** TLS Context einbinden
- **10.2** Übung
- **10.3** Options
- **10.3.1 10.3.2** Eingehende Options Ausgehende Options
- **10.3.3** Falle: Microsoft Support
- **10.4** Übung

#### **11.3.3** MKI Size **11.3.4** SBC Enforce MKI Size **11.3.5** Reset SRTP Upon Re-Key **11.4** SBC Signaling **11.4.1** PRACK Mode **11.4.2** P-Asserted-Identity Header Mode **11.4.3** Remote Update Support **11.4.4** Remote re-INVITE Support **11.4.5** Remote Delayed Offer Support **11.5 11.5.1** SBC Early Media Remote Early Media **11.5.2** Remote Early Media RTP **11.5.3** Remote RFC 3960 Support **11.5.4** Remote Multiple 18x **11.5.5** Remote Can Play Ringback **11.5.6 11.6 11.6.1 11.6.2** RFC 2833 Mode **11.6.3** RTCP Mode **11.6.4** ICE Mode **11.7** SBC Forward & Transfer **11.7.1** Remote REFER Behavior **11.7.2** Remote Replaces Behavior **11.7.3** Remote 3xx Behavior **11.8 11.8.1** Remote Hold Format **11.9** Zusammenfassung **11.9.1** Skype for Business **11.9.2** Microsoft Teams **11.10** Übung **11.11** Music on Hold **11.11.1** Prerecorded Tones File **11.11.2** IP Profile **12 12.1** REFER **12.2** Konfiguration Remote Early Media Response Type SBC Media Broken Connection Mode SBC Hold **Anruftransfer**

- **12.2.1** Remote REFER Mode
- **12.2.2** Re-Invite **12.2.3** Routing Rule
- **12.2.4** SDP Offer

**11 11.1** Übersicht **11.2**

**11.2.1** Beispiel: Media Security **11.2.2** Media Security **11.3** Media Security **11.3.1** SBC Media Security Mode **11.3.2** Symmetric MKI

Wie werden die IP Profiles angewendet?

**IP Profile**

**12.3** Übung

#### **13 Übertragen von Rufnum**

- **13.1** Adressen im SIP Header **13.1.1** Ausgehende Anrufe
- **13.1.2** PPI und PAI
- **13.1.3 13.1.4** Signalisierung an den Provider Validierung im PSTN
- 
- **13.1.5** Zustellung zum Ziel **13.2** Chef/Sec Anruf
- **13.2.1** Anzeige der Anrufer-Rufnummer
- **13.3** Anruf-Weiterleitung
- **13.3.1 13.3.2** Diversion Header History-Info Header
- **13.3.3** Signalisierung an den Provider
- **13.3.4** CLIP no-screening
- **13.3.5** Am Ziel der Weiterleitung
- **13.4** Übersicht
- **13.5 13.5.1** Microsoft Teams Konfiguration Online PSTN Gateway
- **13.6** AudioCodes Configuration
- **13.6.1** Anzeige-Rufnummer festlegen
- **13.6.2** Privacy Header entfernen
- **13.6.3** P-Preferred Identity
- **13.6.4 13.7** History-Info Übung
- brandeins<br>/thema **FOCUS** Top 2023 **TOP**  $\mathbf{b}$ **TOP** <u>τΰν</u> ി≡ര  $2023$ 2023  $202$ **CERT Beste Kununu**  $150$ -<br>| Folsofolksiss<br>| Fact<sup>u</sup> Jfiel  $10 - 10^{U} - 10^{1}$

**ExperTeach Gesellschaft für Netzwerkkompetenz mbH** Waldstr. 94 • 63128 Dietzenbach • Telefon: +49 6074 4868-0 • Fax: +49 6074 4868-109 • info@experteach.de • www.experteach.de